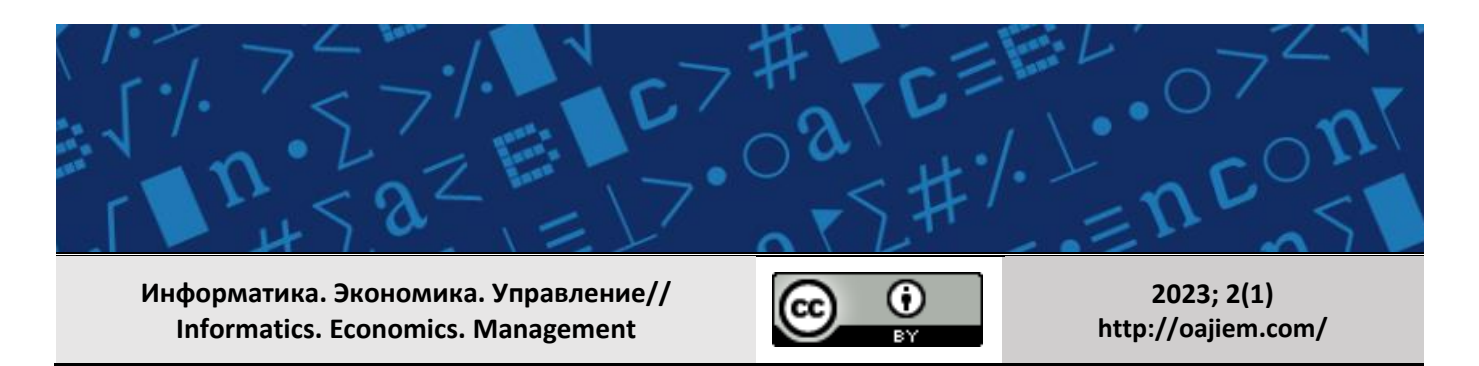

УДК: 004.8 EDN: **DKMYTU** DOI: https://doi.org/10.47813/2782-5280-2023-2-1-0301-0317

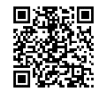

# **Применение методов машинного обучения для настройки параметров технологического процесса электроннолучевой сварки**

**В.О. Кобелева, В.В. Тынченко** 

*Сибирский федеральный университет, Красноярск, Россия*

**Аннотация.** Целью исследования является определение наиболее корректных моделей машинного обучении для поставленной задачи настройки параметров технологического процесса электронно-лучевой сварки (ЭЛС), а также выявление особенностей их реализации. Существует множество алгоритмов, подходящих для задачи регрессии. Данное исследование отталкивается от той идеи, что наиболее значимые результаты будут получены после построения композиции различных моделей машинного обучения, алгоритмов оптимизации и других методов для повышения качества результатов. Результаты исследования будут использованы для проведения дальнейших экспериментов и определения модели, показавшей более высокие показатели результативности.

**Ключевые слова:** электронно-лучевая сварка (ЭЛС), гребневая регрессия, ансамбли, случайные леса, градиентный бустинг, искусственная нейронная сеть (ИНС), глубокое обучение.

**Для цитирования:** Кобелева, В.О., & Тынченко, В.В. (2023). Применение методов машинного обучения для настройки параметров технологического процесса электронно-лучевой сварки. Информатика. Экономика. Управление - Informatics. Economics. Management, 2(1), 0301–0317. <https://doi.org/10.47813/2782-5280-2023-2-1-0301-0317>

# **Application of machine learning methods for setting parameters of technological process of electron-beam welding**

# **V.O. Kobeleva, V.V. Tynchenko**

*Siberian Federal University, Krasnoyarsk, Russia*

**Abstract.** The aim of the study is to determine the most correct machine learning models for the task of setting the parameters of the technological process of electron beam welding (EBW), as well as to identify the features of their implementation. There are many algorithms suitable for the regression problem. This study is based on the idea that the most significant results will be obtained after building

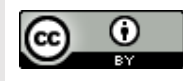

a composition of various machine learning models, optimization algorithms and other methods to improve the quality of the results. The results of the study will be used to conduct further experiments and determine the model that showed higher performance.

**Keywords:** electron beam welding (EBW), ridge regression, ensembles, random forests, gradient boosting, artificial neural network (ANN), deep learning.

**For citation:** Kobeleva, V.O., & Tynchenko, V.V. (2023). Application of machine learning methods for setting parameters of technological process of electron-beam welding. Informatics. Economics. Management, 2(1), 0301–0317.<https://doi.org/10.47813/2782-5280-2023-2-1-0301-0317>

#### **ВВЕДЕНИЕ**

Главными целями развития в области машиностроения, авиации и космонавтике, энергетики и приборостроении является достижение высоких показателей качества, надежности и долговечности деталей, а также соединительных конструкций. К сварочным соединениям предъявляются наиболее высокие требования, удовлетворить которые способны современные и прогрессивные технологии сварки деталей

Одной из таких перспективных технологий является электронно-лучевая сварка (ЭЛС), которая дает возможность варьировать комбинации материалов для соединения, не смотря на природу этих материалов (включая использование растворимых и нерастворимых друг в друге материалов) [1]. Причиной, по которой ЭЛС выигрывает на фоне других технологий сварки, является минимальный диаметр пятна нагрева, иногда достигающий тысячных долей миллиметра. Такое преимущество позволяет технологам сваривать металлы очень маленькой толщины друг с другом [1].

Широкие возможности применения ЭЛС доказаны большим количеством научных исследований по оптимизации и моделированию процесса ЭЛС [2-5]. Дальнейшей тенденцией развития ЭЛС, на которой необходимо заострить внимание в рамках темы, является создание математических прогностических моделей технологического процесса сварки. При заранее заданных входных параметрах сварки необходимо делать предсказание размеров шва, что позволит повысить точность и качества соединительных конструкций [1].

## **ОПИСАНИЕ ПРОЦЕССА ЭЛС**

ЭЛС - метод сварки, в основе которого лежит применение луча. Луч выделяет тепло, которое формируется в результате столкновения пучка заряженных частиц. Плотность энергии в таком луче высока, но ее недостаточно для качественной сварки.

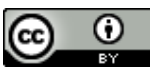

Чтобы исправить эту проблему электроны нужно сконцентрировать в магнитной линзе. Далее электроны, находясь в подвижном состоянии, фокусируются в плотный световой пучок и ударяются о деталь. За счет столкновения электроны тормозятся, и их энергия превращается в тепло [6].

Схема электронной пушки изображена на рисунке 1. В конструкции предусмотрена магнитная отклоняющая катушка, которая позволяет перемещать электронный луч по детали.

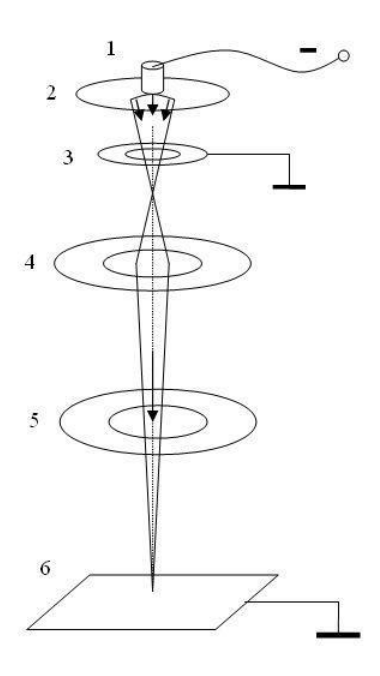

**Рисунок 1.** Электронная пушка: 1 - катод, 2 электрод, 3 - анод, 4 - электромагнитная линза, 5 - отклоняющая катушка, 6 - свариваемое изделие.

**Figure 1.** Electron gun: 1 - cathode, 2 - electrode, 3 - anode, 4 - electromagnetic lens, 5 - deflecting coil, 6 - workpiece to be welded.

В пушке создают условия вакуума, так как они позволяют сохранить значительную часть кинетической энергии во время перемещения электронов к точке сварки.

Ключевыми математическими параметрами процесса ЭЛС, которые необходимы для создания модели прогнозирования, являются:

- величина сварочного тока, мА;
- ток фокусировки электронного луча, мА;
- расстояние от электронно-оптической системы до поверхности детали, мм;
- скорость перемещения луча по поверхности изделия, об/мин;
- ускоряющее напряжение, кВ.

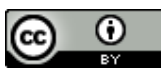

# **ПРОБЛЕМАТИКА**

Для любого технологического процесса существует проблема определения наиболее оптимальных параметров, позволяющих добиться требуемого уровня качества результата. В границах этой проблемы также может стоять формулировка поиска оптимальных параметрах в условии сохранения значений других, либо достигая минимального отклонения в значениях.

Как показывает опыт использования ЭЛС в производстве, процесс сварки относительно тяжело поддается настройке и не маловажную роль здесь играет дороговизна проведения экспериментов, которые бы могли позволить опытным путем определить наиболее оптимальные параметры сварки. Высокие издержки вызваны необходимостью проведения этапов наладки и отработки, исследования предыдущих результатов сварки с однотипными условиями, а также стоимостью ресурсов: оборудование, специалисты и исходные материалы для соединения.

Решение озвученной ранее проблемы позволит снизить издержки производства и сократить время, потраченное на каждый этап проведения ЭЛС. Все вышесказанное подтверждает необходимость поиска методов эффективной реализации настройки и преобразования параметров технологического процесса.

### **ПОСТАНОВКА ЗАДАЧИ**

Необходимо проанализировать существующие методы машинного обучения, позволяющие решить задачу регрессии, в которой требуется найти математическую зависимость между набором исходных параметров процесса ЭЛС и результатом процесса при этих параметрах.

В качестве исходных данных выступают результаты экспериментов, проводимых в целях улучшения технологического процесса ЭЛС изделия, сборка которого состоит из двух частей разнородного материала. Эксперименты проводились специалистами АО «Информационные спутниковые системы» имени академика М. Ф. Решетнёва». В процессе выполнения работ были проведены 72 эксперимента.

Установка ЭЛС, на которой проводились исследования, предназначена для сварки электронным лучом в глубоком вакууме ДСЕ из нержавеющих сталей, титановых, алюминиевых и специальных сплавов. Имеющаяся установка ЭЛС обеспечивает повторяемость режимов в рамках возможностей имеющейся системы управления.

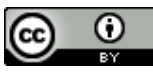

Математическая постановка задачи в данном случае будет выглядеть следующим образом. Пусть имеются набор параметров технологического процесса: IW – величина сварочного тока; IF – ток фокусировки электронного луча; VW – скорость перемещения луча по поверхности изделия; FP – расстояние от электронно-оптической системы до поверхности детали и результаты технологического процесса: depth – глубина сварного шва; width – ширина сварного шва.

В рамках данной работы имеем:

1. Набор данных  $D_1$ :

$$
D_1 = \{x_{i w_i}, x_{i f_i}, x_{v w_i}, x_{f p_i}, y_{depth_i}, y_{width_i}\}_{i=1}^n,
$$

где  $n$  – количество экспериментов;  $x_{iw}$  – ток сварки, мА;  $x_{if}$  – ток фокусировки, мА;  $x_{vw}$  – скорость сварки, об/мин;  $x_{fp}$  – расстояние до ЭОС, мм;  $y_{depth}$  – глубина сварочного шва, мм;  $y_{width}$  – ширина сварочного шва, мм;  $x \in$  $x \in Q^4$ ,  $y \in Q$ ,  $Q$  – множество положительных рациональных чисел.

- 2. Модель  $F(x_{iw}, x_{if}, x_{vw}, x_{fp})$ , которая предсказывает значения для каждого объекта  $Y(y_{depth}, y_{width})$ .
- 3. Оценка  $G(x_{iw}, x_{if}, x_{vw}, x_{fp}, Y, F)$  оценка точности прогнозирования модели.

Итак, необходимо найти такую модель *F*, которая обладает наилучшей мерой качества  $G$ .

#### **МАТЕРИАЛЫ И МЕТОДЫ**

Для моделирования предлагается исследовать следующие эффективные и широко применяемые на практике при решении задач регрессии методы машинного обучения:

- 1. линейная регрессия (гребневая регрессия);
- 2. искусственная нейронная сеть (ИНС);
- 3. ансамбль «Случайный лес»;
- 4. градиентный бустинг.

Также необходимо рассмотреть использование автоматизированной настройки гиперпараметров в разрезе каждой модели прогнозирования для получения оптимальных гиперпараметров.

Для оценки регрессионной модели чаще всего используют значения средней квадратической ошибки MSE, средней абсолютной ошибки MAE и коэффициента детерминации  $R^2$ . Средняя квадратическая ошибка вычисляется следующим образом:

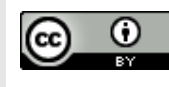

$$
MSE(y, \hat{y}) = \frac{1}{n} \sum_{i=0}^{n-1} (y_i - \hat{y}_i)^2,
$$

где  $\hat{v}$  – прогнозируемое *i*-ое значение,  $y$  – истинное *i*-ое значение, а  $n$  – количество наблюдений в выборке.

Средняя абсолютная ошибка определяется уравнением:

$$
MAE(y, \hat{y}) = \frac{1}{n} \sum_{i=0}^{n-1} |y_i - \hat{y}_i|,
$$

Оценка МАЕ менее чувствительна к выбросам, как средняя квадратическая ошибка.

Коэффициент детерминации отражает объясняющую способность регрессии  $f(X \rightarrow Y)$  и определяется, как доля дисперсии зависимой переменной, объяснённая регрессионной моделью с данным набором независимых переменных. Обычно определяется как единица минус доля необъяснённой дисперсии, т.е.:

$$
R^{2} = 1 - \frac{\sum_{i}(y_{i} - \hat{y}_{i})^{2}}{\sum_{i}(y_{i} - \bar{y}_{i})^{2}} ,
$$

где

•  $SSE = \sum_i (y_i - \hat{y}_i)^2$ - сумма квадратов остатков регрессии;

- $SST = \sum_i (y_i \bar{y}_i)^2$  полная сумма квадратов, т.е. сумма квадратов отклонений точек данных от среднего значения регрессии;
- $X^n = (x_i, y_i)_{i=1}^n$  набор данных из n наблюдений;

• 
$$
y_i \in Y, \overline{y}_i = \frac{\sum_i y_i}{n}
$$
;

•  $\hat{y}_i = f(x_i)$ .

На практике, если коэффициент детерминации близок к 1, это указывает на то, что модель работает очень хорошо (имеет высокую значимость), а если к 0, то это означает низкую значимость модели, когда входная переменная плохо «объясняет» поведение выходной, т.е. линейная зависимость между ними отсутствует. Очевидно, что такая модель будет иметь низкую эффективность.

#### Линейная регрессия (гребневая регрессия)

Построение простой линейной модели с коэффициентами  $w = (w_1, ..., w_n)$  в scikit-learn происходит через минимизацию остаточной суммы квадратов между X и у:

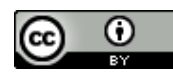

$$
\min_{w} \left| \left| Xw - y \right| \right|_2^2
$$

В пакете scikit-learn [9] реализованы линейные модели с L2 и L1 регуляризацией – Ridge, Lasso.

Ridge решает проблемы обычных наименьших квадратов путем наложения штрафа на размер коэффициентов. Коэффициенты гребня минимизируют штрафную остаточную сумму квадратов:

$$
\min_{w} ||Xw - y||_{2}^{2} + \alpha ||w||_{2}^{2}
$$

Параметр сложности  $\alpha$  > 0 контролирует величину усадки: чем больше значение, тем больше величина усадки и, следовательно, коэффициенты становятся более устойчивыми к коллинеарности.

Lasso представляет собой линейную модель, которая оценивает разреженные коэффициенты. Это полезно в некоторых контекстах из-за его тенденции отдавать предпочтение решениям с меньшим количеством ненулевых коэффициентов, эффективно уменьшая количество параметров, от которых зависит данное решение.

Перед созданием полиноминальной регрессии необходимо воспользоваться предварительной обработкой данных из scikit-learn – Polynomial Features [9]. Она создает новую матрицу объектов, состоящую из всех полиномиальных комбинаций объектов со степенью (degree), меньшей или равной указанной степени. Расширяя пространство гипотез до всех полиномов степени p (degree = p), линейная модель будет иметь вид:

$$
f(X) = w_0 + w_1 x_1 + w_2 x_2 + \dots + w_p x_p + w_{12} x_1^2 + w_{22} x_1 x_2 + \dots + w_{p2} x_1 x_p + \dots + w_{pp} x_p^2 + \dots
$$

Если degree = 2, линейная модель для четырех параметров примет вид:

$$
f(X) = w_0 + w_1 x_1 + w_2 x_2 + w_3 x_3 + w_4 x_4 + w_{11} x_1^2 + w_{12} x_1 x_2 + w_{13} x_1 x_3 + w_{14} x_1 x_4 + \cdots
$$
  
+ 
$$
w_{41} x_4 x_1 + w_{42} x_4 x_2 + w_{43} x_4 x_3 + w_{44} x_4^2
$$

Обязательным этапом подготовки данных является их стандартизация, которую можно осуществить через функцию Standard Scaler пакета sklearn.preprocessing [9]. Стандартизация набора данных является общим требованием для многих оценщиков машинного обучения: они могут показывать плохие результаты, если отдельные параметры не выглядят более или менее похожими на стандартные нормально распределенные данные.

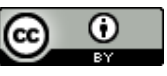

Стандартизация набора данных в Standard Scaler происходит путем удаления среднего значения и масштабирования до дисперсии единиц.

Стандартная оценка для каждой переменной h из обучающей выборки рассчитывается как:

$$
Z=\frac{(h-u)}{s}
$$

 $u$  - среднее значение обучающих выборок;  $s$  - стандартное отклонение где обучающих выборок.

Существуют следующие гиперпараметры для настройки модели:

- degree степень полинома;
- alpha сила регуляризации.  $\bullet$

Для оценки регрессионной модели чаще всего используют значения среднеквадратической ошибки MSE и коэффициента детерминации  $R^2$ .

#### Искусственная нейронная сеть (ИНС)

Под нейронными сетями подразумеваются адаптируемые обучаемые распараллеленные вычислительные структуры, состоящие из большого числа математических елиниц, способных линамически изменять свои значения искусственных нейронов [10]. В состав нейрона входят синапсы, сумматоры и нелинейный преобразователь. Синапсы осуществляют связь между нейронами и характеризуют силу сигнала между этими нейронами (либо усиливаясь, либо слабея). Сумматор выполняют сложение сигналов, поступающих по синаптическим связям от других нейронов, и внешних входных сигналов. Нелинейный преобразователь реализует нелинейную функцию одного аргумента — выхода сумматора. Эта функция называется функцией активации или передаточной функцией нейрона. Математическая модель нейрона описывается соотношением:

$$
y = f(\sum_{i=1}^n w_i x_i + b),
$$

где  $w_i$  – вес синапса;  $b$  — значение смещения;  $x_i$  - компонент входного вектора (входной сигнал); у - выходной сигнал нейрона,  $n$  - число входов нейрона;  $f$  - нелинейное преобразование (функция активации или передаточная функция).

Ключевыми задачами при построении нейронных сетей является определение:

- архитектуры сети;
- оптимизаторов;

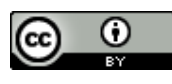

- функций потерь;
- функций активации.

Для решения задачи регрессии наиболее подходящей архитектурой сети является многослойная нейронная сеть, функцией потери – среднеквадратическая ошибка. Другие параметры чаще всего определяются через опыт предыдущих исследований или через проведение определенного количества экспериментов. К таким параметрам относятся:

- начальные значения весов;
- оптимизатор;
- функция активации;
- количество нейронов в скрытом слое;
- количество эпох обучения;
- размер партии входных данных для одной эпохи обучения;
- скорость обучения для оптимизатора.

Оценка качества работы ИНС осуществляется с помощью значения функции потерь на последнем шаге итерации обучения (абсолютная ошибка) или с помощью MSE. Также важно отследить момент возникновения переобучения сети: это можно сделать с помощью использования валидационной выборки, которая берется из обучающей на каждой эпохе. Вычисляется критерий качества работы сети для обоих множеств: обучающего и проверочного. Если с какой-то итерации графики начинают расходиться, то делается вывод, что ИНС переобучается и процесс обучения следует прервать. Избежать переобучения помогут регуляризации L1 и L2, а также метод Dropout.

Для построения нейронных сетей будет использоваться Keras [12], оболочка над Tensorflow [13]. При необходимости более гибкой настройки ИНС всегда можно вернуться к использованию TensorFlow.

# Ансамбль случайных лесов

Реализацией модели ансамбля случайных лесов в пакете scikit-learn [9] является Random Forest Regressor (RFR). RFR включает в себя метод Extra-Trees - алгоритм усреднения для повышения точности прогнозирования и контроля чрезмерной подгонки, основанный на рандомизированных деревьях решений.

В RFR каждое дерево в ансамбле строится из выборки, взятой с заменой (метод bootstrap) из обучающего набора. Кроме того, при разделении каждого узла во время построения дерева наилучшее разделение определяется по всем входным параметрам.

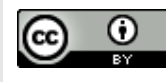

Алгоритм построения случайного леса, состоящего из N (параметр n\_estimators) деревьев, выглядит следующим образом: для каждого  $n = 1, ..., N$ :

- 1) генерируется выборка  $X_n$  с помощью bootstrap;
- 2) происходит построение решающего дерева  $b_n$  по выборке  $X_n$ .
	- а) по заданному критерию (параметр criterion) выбирается лучший признак, делается разбиение в дереве по нему и так до исчерпания выборки;
	- b) дерево строится, пока в каждом листе не более  $n_{min}$  объектов (параметр min\_samples\_leaf) или пока не достигнем определенной глубины дерева (параметр max depth);
	- с) при каждом разбиении сначала выбирается m случайных признаков (параметр max features) из n исходных, и оптимальное разделение выборки ищется только среди них.

Итоговое решение является средним значением:

$$
(x) = \frac{1}{N} \sum_{i=1}^{N} b_i(x)
$$

Основные гиперпараметры в RFR, которые подбираются для поиска оптимального решения:

- $n$ \_estimators число деревьев в "лесу";
- criterion функция, которая измеряет качество разбиения ветки дерева (MSE, MAE);
- max\_depth максимальная глубина дерева;
- max\_features число признаков, по которым ищется разбиение;
- $\bullet$  min\_samples\_leaf минимальное число объектов в листе;
- $\bullet$  min\_samples\_split минимальное количество объектов, необходимое для разделения внутреннего узла дерева.

Также, при построении случайных лесов, можно решить дополнительную полезную задачу: определить наиболее важные переменные для разбиения - чем чаще переменная встречается в разбиении лесов, тем сильнее она оказывает влияние на образование результирующих переменных.

Оценка качества работы ансамбля случайного леса осуществляется с помощью меры точности и ROC-анализа.

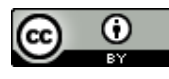

### Градиентный бустинг

Градиентный бустинг будет осуществляться над деревьями решений. Главная идея бустинга заключается в том, ансамбль деревьев решений строится не параллельно (при бэггинге), а последовательно. Простыми словами, каждое последующее построенное дерево учится на ошибках предыдущего. В scikit-learn [9] модель Gradient Boosting Regressor (GBR) строит аддитивную модель поэтапно; это позволяет оптимизировать произвольные дифференцируемые функции потерь. На каждом этапе дерево решений соответствует отрицательному градиенту заданной функции потерь.

Алгоритм GBR [11]:

1) инициализируется модель константным значением  $\hat{f}(x) = \hat{f}_0$ ,  $\hat{f}_0 = \gamma$ ,  $\gamma \in R$ :

$$
\hat{f}_0 = \underset{\gamma}{\text{argmin}} \sum_{i=1}^n L(y_i, \gamma) ;
$$

2) для каждой итерации  $t = 1, ..., M$  (M - параметр n estimators) повторяется:

а) подсчет псевдо-остатков  $r_t$ :

$$
r_{it} = -\left[\frac{\partial L(y_i, f(x_i))}{\partial f(x_i)}\right]_{f(x) = \hat{f}(x)}, i = 1, \dots, n
$$

- b) построение нового базового алгоритма  $h_t(x)$  как регрессию на псевдоостатках  $\{(x_i, r_{it})\}_{i=1...n}$ ;
- c) нахождение оптимального коэффициента  $\rho_t$  при  $h_t(x)$  относительно исходной функции потерь (параметр loss):

$$
\rho_t = \underset{\rho}{\text{argmin}} \sum_{i=1}^n L(y_i, \hat{f}(x_i) + \rho \cdot h(x_i, \theta)) ;
$$

- d) сохранение  $\hat{f}_t(x) = \rho_t \cdot th_t(x)$ ;
- e) обновление текущего приближения  $\hat{f}(x)$ :

$$
\hat{f}(x) \leftarrow \hat{f}(x) + \hat{f}_t(x) = \sum_{i=0}^t \hat{f}_i(x);
$$

3) скомпоновка итоговой модели  $\hat{f}(x)$ :

$$
\hat{f}(x) = \sum_{i=0}^{M} \hat{f}_i(x).
$$

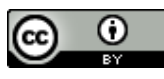

Основные гиперпараметры в GBR, которые подбираются для поиска оптимального решения:

- n\_estimators количество этапов повышения градиента (количество используемых слабых деревьев решений);
- loss функция потерь для оптимизации. (MSE, MAE);
- max\_depth максимальная глубина каждого дерева решений;
- max features число признаков, по которым ищется разбиение;
- $\bullet$  min\_samples\_split минимальное количество объектов, необходимое для разделения внутреннего узла дерева;
- min\_samples\_leaf минимальное число объектов в листе.

#### **Настройка гиперпараметров**

Главная идея настройки гиперпараметров состоит в том, чтобы найти наиболее оптимальную комбинацию гиперпараметров, который позволяет получать модели с более высокими оценками качества.

Существует несколько методов оптимизации гиперпараметров:

- 1) ручной поиск;
- 2) случайный поиск;
- 3) поиск по сетке;
- 4) автоматическая настройка (Байесовская оптимизация, генетические алгоритмы);
- 5) настройка искусственных нейронных сетей (ANNs).

В ручном поиске предполагается подбор гиперпараметров на основе прошлого опыта специалиста и экспериментов. После каждого подбора осуществляется пересмотр точности результатов модели и, при недостижении необходимой точности, заново осуществляется подбор новых гиперпараметров.

Случайный поиск предполагается использование методов комбинаторики и предполагает создание сетки всех возможных сочетаний значений гиперпараметров. В случайном поиске часто используют перекрестную проверку, которая позволяет избежать использования некоторых гиперпараметров, плохо работающими либо на тренировочных данных, либо на тестовых. Для реализации случайного поиска гиперпараметров используется метод RandomizedSearchCV пакета sklearn.model\_selection [9].

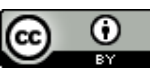

В поиске по сетке используется сетка гиперпараметров, на которой обучают и тестируют модель на каждой из возможных комбинаций. Хорошей практикой является использование поиска по сетке с использованием гиперпараметров, показавшие высокое качество модели после случайного поиска. Для реализации случайного поиска гиперпараметров используется метод GridSearchCV пакета sklearn.model selection [9].

Автоматическая настройка гиперпараметров используют идеи байесовской оптимизации, градиентного спуска, а также эволюционные алгоритмы.

Для настройки гиперпараметров нейронных сетей используются аналогические методы, что и для других моделей. Для этого используется класс KerasClassifier пакета scikeras.wrappers [14].

Концепция системы поддержки и принятия решений. Изначальный прототип системы предположительно будет состоять из 4 компонентов:

- модуль ввода параметров технологического процесса осуществляет ввод и редактирование параметров процесса ЭЛС;
- модуль аналитики, осуществляющий прогноз на основе введенных параметров технологического процесса;
- модуль вывода информации о прогнозе параметров сварочного шва осуществляет построение графиков, визуализирующих результаты прогноза;
- модуль обработки данных прошлых технологических процессов позволяющий добавлять/редактировать/удалять результаты прогнозирования на основе параметров прошлых технологических решений.

В рамках работы с системой возможно появление следующих основных сценариев:

- параметров технологического ЭЛС, • использование новых процесса осуществления прогнозирования параметров шва, сохранение в БД;
- использование прошлых параметров технологического процесса.

## РЕЗУЛЬТАТЫ И ОБСУЖДЕНИЕ

Использование определенной модели машинного обучения зависит от целей и задач исследования. Каждая модель характеризуется своей производительностью, сложностью создания, интерпретируемостью, настраиваемостью и прочими факторами, которыми играют важную роль на этапе реализации.

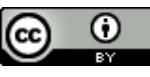

Важно понимать, что нельзя ограничивать исследование только одним типом модели: каждая модель позволяет получить новое знание об исходных данных, зависимостях между входными и выходными значениями, наиболее оптимальную комбинацию гиперпараметров модели. Существует огромное множество методов, которые позволяют оптимизировать результаты моделей машинного обучения и игнорирование их является нецелесообразным.

#### **ЗАКЛЮЧЕНИЕ**

В рамках исследования были собраны данные о моделях машинного обучения, способных решить задачу регрессии: алгоритмы решения, оценки качества, оптимизационные алгоритмы и пакеты для реализации моделей.

В перспективе планируется провести реализацию каждой их этих моделей с использованием автоматизированной настройки гиперпараметров, провести сравнительный анализ моделей, систематизировать результаты анализа с помощью инструментов визуализации, оценить наиболее важные переменные, влияющие на результирующие значения, и, в итоге, выбрать наилучшую из построенных моделей.

## **СПИСОК ЛИТЕРАТУРЫ**

[1] Сидоров, В.П., А.В. Мельзитдинова. Электронно-лучевая сварка. Технологические особенности и оборудование : учеб. Пособие. Тольятти : Изд-во ТГУ; 2013. 96. обл.

[2] Трошин А.А., Мухин А.С., Шепелевич М.В., Успенский Н.В. Особенности и преимущества электронно-лучевой сварки. Актуальные проблемы авиации и космонавтики. 2013; 9. URL: https://cyberleninka.ru/article/n/osobennosti-i-preimuschestvaelektronno-luchevoy-svarki (дата обращения: 13.12.2022).

[3] Латышенко Г.И., Соколовская Д.Д. О Разработке и продвижении технологии электронно-лучевой сварки тонкостенных узлов и деталей. Международный научноисследовательский журнал. 2020; 6(96). URL: https://research-journal.org/archive/6-96- 2020-june/o-razrabotke-i-prodvizhenii-texnologii-elektronno-luchevoj-svarki-tonkostennyx-

uzlov-i-detalej (дата обращения: 13.12.2022). https://www.doi.org/ 10.23670/IRJ.2020.96.6.019

[4] Новокрещенов В.В., Родякина Р.В. Формирование структуры металла шва при электронно-лучевой сварке монокристаллов вольфрама. Вестник Московского энергетического института. Вестник МЭИ. 2013; 4: 019-024. EDN RSSUYR.

[5] В. М. Нестеренков, Л. А. Кравчук, Ю. А. Архангельский и др. Электронно-лучевая сварка камеры среднего давления газотурбинного двигателя. Автоматическая сварка. 2015; 12(748): 31-35. EDN VLOFAX.

[6] Назаренко О.К., Кайдалов А.А., Ковбасенко С.Н. и др. Под ред. Патона Б.Е. Электронно-лучевая сварка. Киев: Наукова думка. 1987; 256.

[7] Браверман В.Я. Вопросы управления формированием сварного шва при электронно-лучевой сварке: научно-практический журнал. Сибирский журнал науки и технологий. 2008; 2(19): 148-152. URL: https://cyberleninka.ru/article/n/voprosyupravleniya-formirovaniem-svarnogo-shva-pri-elektronno-luchevoy-svarke/viewer

[8] Weglowski M.S., Blacha S., Phillips A. Electron beam welding – Techniques and trends – Review. Vacuum. 2016; 130: 72-92.

URL: <https://www.sciencedirect.com/science/article/pii/S0042207X16301245>

[9] Пакет scikit-learn для машинного обучения [Электронный ресурс]. Режим доступа: <https://scikit-learn.org/dev/>

[10] Бутенко А.И. Машинное обучение в инженерных исследованиях. Наука и Образование. 2020; 3(4): 28. EDN BCTTUL.

[11] Tynchenko V.S., Golovenok I.A., Petrenko V.E., Milov A.V., Murygin A.V. Gradient boosting method application to support process decisions in the electron-beam welding process. Siberian journal of science and technology. Учредители: Сибирский государственный университет науки и технологий им. акад. М.Ф. Решетнева. Красноярск. 2020: 206-214. URL: <https://elibrary.ru/item.asp?id=44445616> (дата обращения: 18.10.2022). – Режим доступа: Научная электронная библиотека eLIBRARY.ru.

[12] Библиотека Keras для глубокого обучения [Электронный ресурс]. Режим доступа: <https://keras.io/>

[13] Библиотека TensorFlow для глубокого обучения [Электронный ресурс]. Режим доступа: <https://www.tensorflow.org/>

[14] Пакет SciKeras для использования Keras/TensorFlow с пакетом sklearn [Электронный ресурс]. Режим доступа: <https://www.adriangb.com/scikeras/stable/index.html>

# **REFERENCES**

[1] Sidorov, V.P., A.V. Mel'zitdinova. Elektronno-luchevaya svarka. Tekhnologicheskie osobennosti i oborudovanie : ucheb. Posobie. Tol'yatti : Izd-vo TGU; 2013. 96. obl.

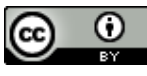

[2] Troshin A.A., Muhin A.S., Shepelevich M.V., Uspenskij N.V. Osobennosti i preimushchestva elektronno-luchevoj svarki. Aktual'nye problemy aviacii i kosmonavtiki. 2013; 9. URL: https://cyberleninka.ru/article/n/osobennosti-i-preimuschestva-elektronnoluchevoy-svarki (data obrashcheniya: 13.12.2022).

[3] Latyshenko G.I., Sokolovskaya D.D. O Razrabotke i prodvizhenii tekhnologii elektronno-luchevoj svarki tonkostennyh uzlov i detalej. Mezhdunarodnyj nauchnoissledovatel'skij zhurnal. 2020; 6(96). URL: https://research-journal.org/archive/6-96-2020 june/o-razrabotke-i-prodvizhenii-texnologii-elektronno-luchevoj-svarki-tonkostennyx-uzlov-

i-detalej (data obrashcheniya: 13.12.2022). https://www.doi.org/ 10.23670/IRJ.2020.96.6.019

[4] Novokreshchenov V.V., Rodyakina R.V. Formirovanie struktury metalla shva pri elektronno-luchevoj svarke monokristallov vol'frama. Vestnik Moskovskogo energeticheskogo instituta. Vestnik MEI. 2013; 4: 019-024. EDN RSSUYR.

[5] V. M. Nesterenkov, L. A. Kravchuk, YU. A. Arhangel'skij i dr. Elektronno-luchevaya svarka kamery srednego davleniya gazoturbinnogo dvigatelya. Avtomaticheskaya svarka. 2015; 12(748): 31-35. EDN VLOFAX.

[6] Nazarenko O.K., Kajdalov A.A., Kovbasenko S.N. i dr. Pod red. Patona B.E. Elektronnoluchevaya svarka. Kiev: Naukova dumka. 1987; 256.

[7] Braverman V.YA. Voprosy upravleniya formirovaniem svarnogo shva pri elektronnoluchevoj svarke: nauchno-prakticheskij zhurnal. Sibirskij zhurnal nauki i tekhnologij. 2008; 2(19): 148-152. URL: https://cyberleninka.ru/article/n/voprosy-upravleniya-formirovaniemsvarnogo-shva-pri-elektronno-luchevoy-svarke/viewer

[8] Weglowski M.S., Blacha S., Phillips A. Electron beam welding – Techniques and trends – Review. Vacuum. 2016; 130: 72-92.

URL: https://www.sciencedirect.com/science/article/pii/S0042207X16301245

[9] Paket scikit-learn dlya mashinnogo obucheniya [Elektronnyj resurs]. Rezhim dostupa: https://scikit-learn.org/dev/

[10] Butenko A.I. Mashinnoe obuchenie v inzhenernyh issledovaniyah. Nauka i Obrazovanie. 2020; 3(4): 28. EDN BCTTUL.

[11] Tynchenko V.S., Golovenok I.A., Petrenko V.E., Milov A.V., Murygin A.V. Gradient boosting method application to support process decisions in the electron-beam welding process. Siberian journal of science and technology. Uchrediteli: Sibirskij gosudarstvennyj universitet nauki i tekhnologij im. akad. M.F. Reshetneva. Krasnoyarsk. 2020: 206-214. URL: https://elibrary.ru/item.asp?id=44445616 (data obrashcheniya: 18.10.2022). – Rezhim dostupa:

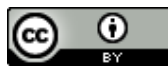

Nauchnaya elektronnaya biblioteka eLIBRARY.ru.

[12] Biblioteka Keras dlya glubokogo obucheniya [Elektronnyj resurs]. Rezhim dostupa: https://keras.io/

[13] Biblioteka TensorFlow dlya glubokogo obucheniya [Elektronnyj resurs]. Rezhim dostupa: https://www.tensorflow.org/

[14] Paket SciKeras dlya ispol'zovaniya Keras/TensorFlow s paketom sklearn [Elektronnyj resurs]. Rezhim dostupa: <https://www.adriangb.com/scikeras/stable/index.html>

# **ИНФОРМАЦИЯ ОБ АВТОРАХ / INFORMATION ABOUT THE AUTHORS**

**Кобелева Валерия,** студент, кафедра информатики, Сибирский федеральный университет, Красноярск, Россия e-mail: valeria.eclerchig@yandex.ru

**Тынченко Валерия Валериевна,** кандидат технических наук, доцент, кафедра информатики, Сибирский федеральный университет, Красноярск, Россия e-mail: vvtynchenko@sfu-kras.ru

**Valeria Kobeleva,** Student, Department of Informatics, Siberian Federal University, Krasnoyarsk, Russia e-mail: valeria.eclerchig@yandex.ru

**Valeria Tynchenko,** Candidate of Technical Sciences, Associate Professor, Department of Informatics, Siberian Federal University, Krasnoyarsk, Russia e-mail: vvtynchenko@sfu-kras.ru

*Статья поступила в редакцию 02.02.2023; одобрена после рецензирования 10.03.2023; принята к публикации 13.03.2023.*

*The article was submitted 02.02.2023; approved after reviewing 10.03.2023; accepted for publication 13.03.2023.*